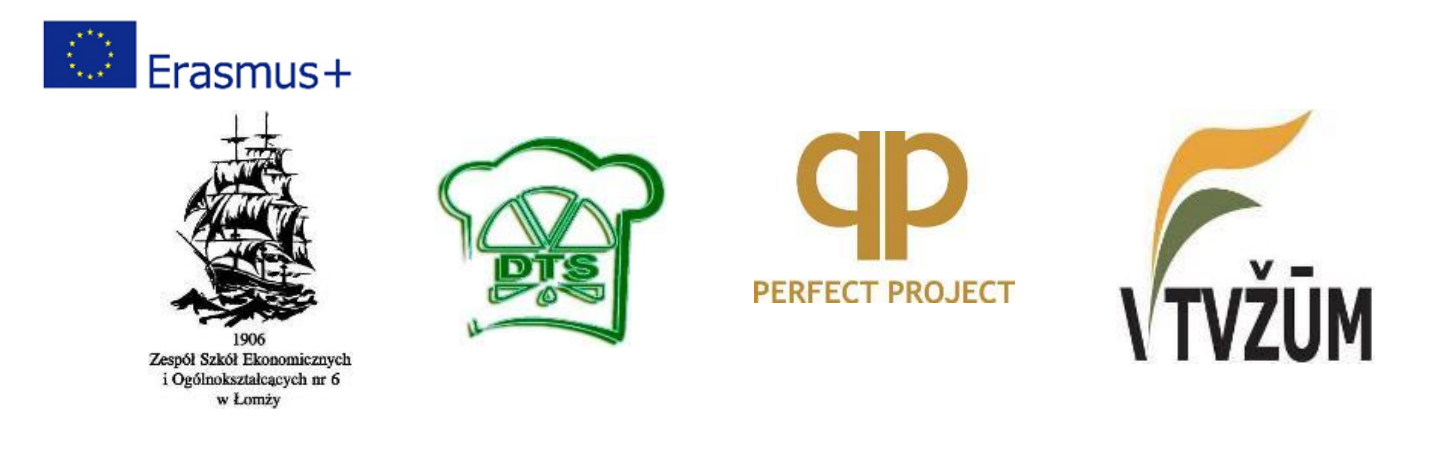

## **Innovation in teaching vocational subjects**

Vilnius Technology School of Business and Agriculture is the executor of the Erasmus+ project entitled "International Partnership for Improving the Quality of Teaching in Vocational Schools" within strategic partnerships developed in the sector of "KA2 Education and Vocational Training." The project has been planned for implementation in the years 2014-2020 in partnership with:

- School of Economic and General Education no 6 in Lomza, Poland Leader Project
- Daugavpils Tirdzniecibas profesionala vidusskola from Latvia
- Perfect Project LLC from Bialystok, Poland

The main objective of the project is to modernise the educational system at partner schools through the preparation, testing and promotion of innovative methods and techniques of teaching and learning vocational skills. This will be implemented with the use of an innovative tool to assess vocational skills and qualifications, innovative teaching methods and techniques using technologies for multimedia and ICT, the development of materials for teaching vocational subjects, including foreign language training, as well as the creation of project-related training programmes in which students from all three partners schools will participate.

This objective has been divided into 5 sub-targets which have been and are being currently developed by certain project partners. So far three of them have been fully developed.

School of Economic and General Education no 6 in Lomza has prepared the innovative tool to assess vocational skills and qualifications - a Moodle platform has been adapted to be used in the educational process at vocational schools. None of the partner schools has used this kind of tool in teaching vocational subjects so far. What is more, the mobile version of the platform and its application for smartphones or tablets makes the tool not only innovative in the case of all the schools, but also attractive to both students and teachers. It will perfectly sing up to the expectations of the "digital generation" students, who have ICT skills, but do not have sufficient knowledge of how to use modern technologies in the learning process. The precise instructions of how to use the platform content have been placed on the platform both in the Polish and the English language.

The partner school form Latvia has developed and described an innovative teaching method with the use of the Moodle platform. The method focuses on teaching with the use of mobile technologies (d-learning and m-learning), or 'mobile learning', and means both synchronous and asynchronous teaching and learning.

The Lithuanian partner has developed two courses on Electronic Marketing in English and Lithuanian, which have been published on the Moodle platform. These courses are divided into 10 thematic sections:

1. The Development of ICT and their Impact on Business (two parts).

- 2. The Impact of the Internet and Basic Marketing Concepts (two parts).
- 3. The Concept of E-marketing.
- 4. Online Marketing Objectives and Functions.
- 5. E-marketing Strategies (two parts).
- 6. Websites (two parts).
- 7. Advertisement and Other Means of Communication on the Internet (two parts).
- 8. Pricing and Online Disseminations Channels (two parts).
- 9. Evaluating the Effectiveness of E-marketing Mix.
- 10. Internet Marketing Plan.

Every thematic section consists of a theoretical part in the form of a book (the text being enriched in graphs and photos), Internet websites, links to YouTube videos and quizzes for participants, assessing the knowledge and skills gained in the course.

In each course there is a forum tool to enable communication between participants. In the introductory part of a course consists of the course goals, a list of competencies that can be achieved during the course, as well as the course components and the criteria for verification and assessment of knowledge acquired. Some additional educational materials to assess vocational knowledge and skills have also been prepared and put on the platform in the Polish language.

All the courses that have been created up to present are accessible for quests at [http://ekonomik](http://ekonomik-lomza.moodle.org.pl/)[lomza.moodle.org.pl/](http://ekonomik-lomza.moodle.org.pl/) after logging in to a guest account:

> **Username**: guest\_user **Password**: moodle456

In October 2016 result 4 will be published on the project Moodle platform. This will mean a system of training sessions to assess the skills demanded by employers, created by the business partner from Bialystok.

The project consortium encourage everybody to use our platform and its content. Any suggestions or tips are welcome. There is also a possibility to create courses by guests - please contact our administrator at [zse.lomza@gmail.com.](mailto:zse.lomza@gmail.com)

Author: Małgorzata Rogalska ,Poland